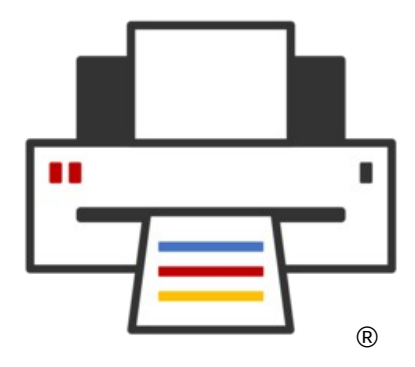

#### **OpenPrinting**

# **GNOME/GTK Printing BoF**

**Till Kamppeter, Jakub Steiner, Matthias Clasen GUADEC, July 30, 2023**

# **Printer Setup Tool: How it works currently**

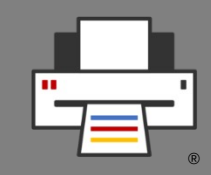

- **Printer setup tools**
	- CUPS web admin interface **<http://localhost:631/>**
	- CUPS command line tools: **lpadmin**, **lpinfo**, **lpstat**
	- **system-config-printer** GUI
	- GNOME Control Center Print module GUI
	- **cups-browsed** daemon Automation of setup
- Tools **control CUPS**, the running **cupsd**
	- List available printers and drivers and create print queues
	- List queues and jobs
	- Modify queues
	- Server settings: Owner/everyone can cancel jobs, debug mode, ...

### **Printer management in the New Architecture**

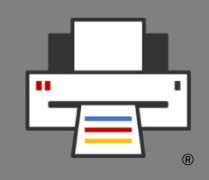

- We assume any form of the New Architecture
	- The **CUPS Snap** OR -
	- **CUPS 3.x** or newer
- **All Printers are driverless IPP printers**, native or Printer Applications
- CUPS auto-creates virtual queue for each IPP printer → **No manual queue creation required**
- CUPS fully automatic → **Admin action moves to the IPP printers**
- **Tasks**
	- **List IPP services**
		- Buttons to web admin interfaces, IPP System Service, ...
	- **Discover non-driverless printers**
		- Find Printer Applications, local and in Snap Store

# **Printer Setup Tool: GUI Design**

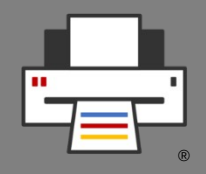

- **Similarities** between old and new
	- **Main Window**
		- Old: List CUPS queues, buttons/pop-up to modify
		- New: List IPP devices, buttons to web IF/IPP System Service
	- **Add-Printer Window**
		- Old: List printer devices and drivers, create CUPS queue
		- New: List non-driverless printers, install Printer Application, open Printer Application's web interface

## **Printer Setup Tool: GNOME Control Center**

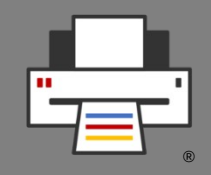

- **Support for classic CUPS AND New Architecture**
	- No hard dependency between GNOME and CUPS versions
	- Current CUPS already supports IPP services, Printer Applications, …
- **Main view**
	- CUPS queues with "Set options", "Change driver", "Remove queue", …
	- IPP service with "Open web admin interface"
	- IPP: Group entries of same hardware device/Printer Application
- **"Add Printer" dialog**
	- Discover non-driverless printers
	- Search for both classic drivers and Printer Applications

### **GNOME Control Center "Printers"**

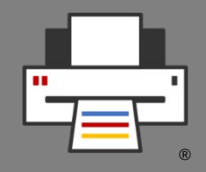

- Main discussion with drawings by Mohit Verma and Elio Qoshi [https://github.com/vermamohit13/GSOC\\_2022\\_Summary/issues/1](https://github.com/vermamohit13/GSOC_2022_Summary/issues/1)
- Drawings by Mohit Verma
	- Main View <https://drive.google.com/file/d/1hPpdW0icnZIE1nJhw6jRFj9YfmsO70pB/view?usp=sharing>
	- Add Printer

[https://drive.google.com/file/d/1wg1xxPqM2C2K0H\\_\\_MTAvzRiWDj8fIJgo/view?usp=sharing](https://drive.google.com/file/d/1wg1xxPqM2C2K0H__MTAvzRiWDj8fIJgo/view?usp=sharing)

- Screencasts by Mohit Verma
	- Main View

<https://drive.google.com/file/d/1LYw0T150sV3o4vJkkqScmAFz-ThMlsgb/view?usp=sharing>

– Add Printer

[https://drive.google.com/file/d/1eSJinN\\_NxyimeTPr\\_ZQDc0omeI-0lZwH/view?usp=sharing](https://drive.google.com/file/d/1eSJinN_NxyimeTPr_ZQDc0omeI-0lZwH/view?usp=sharing)

#### **G-C-C "Printers" – Main View – Mohit**

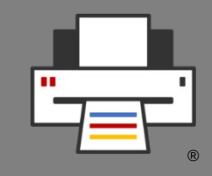

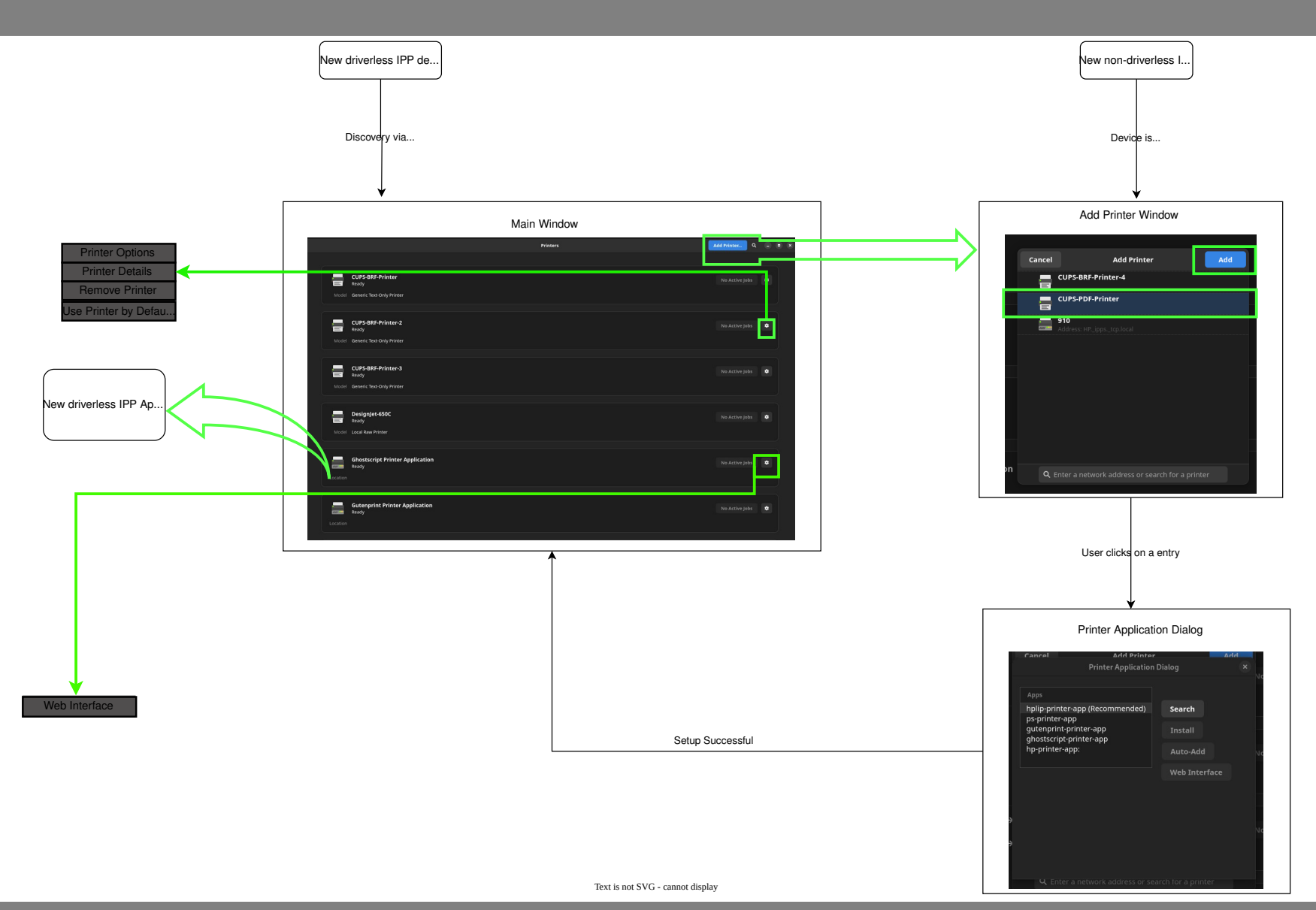

Copyright © 2023 OpenPrinting. All rights reserved. 7

#### G-C-C "Printers" – Main View – Mohit

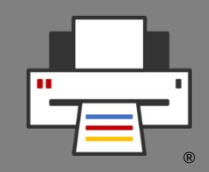

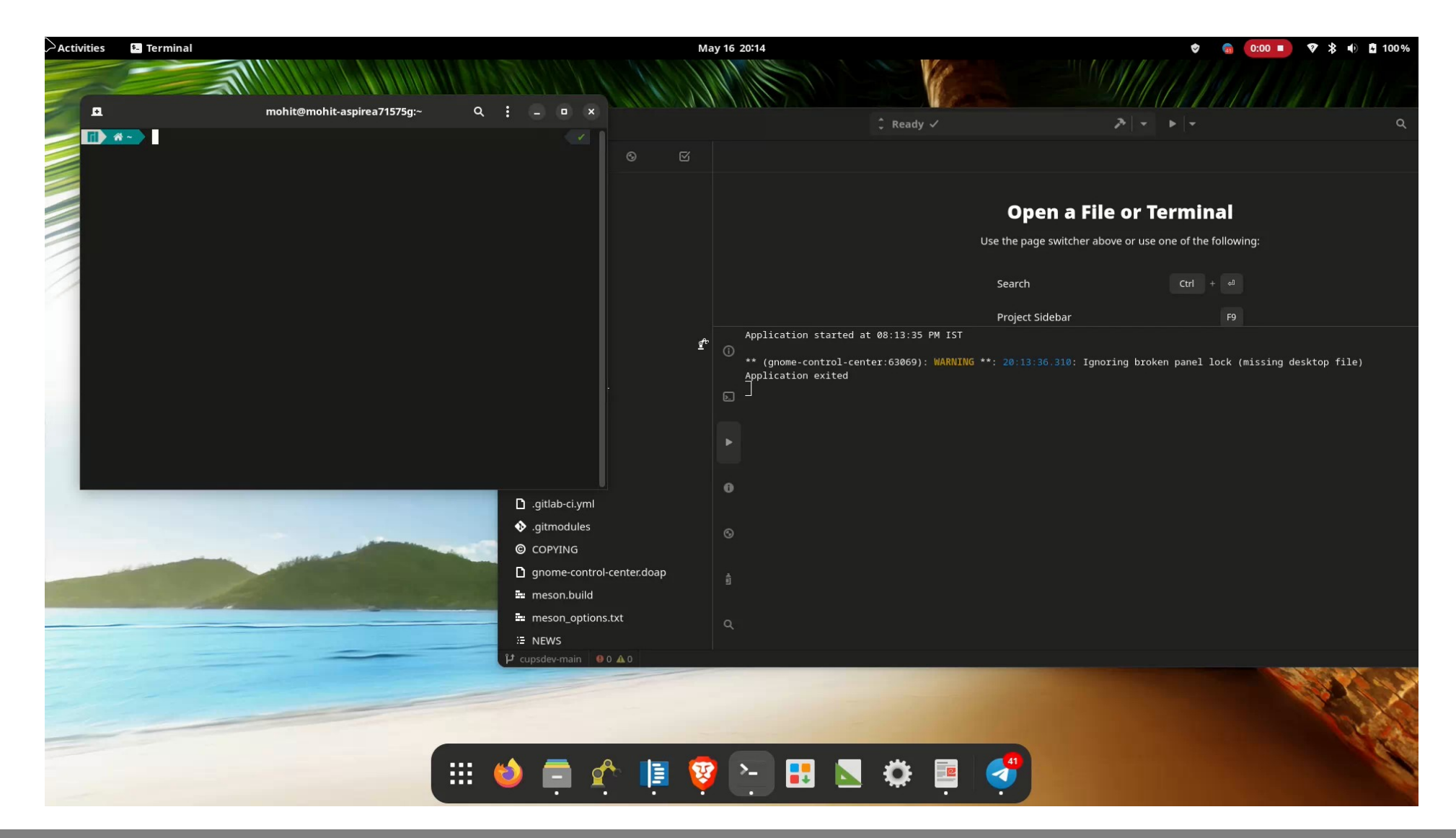

#### **G-C-C "Printers" – Add Printer – Mohit**

®

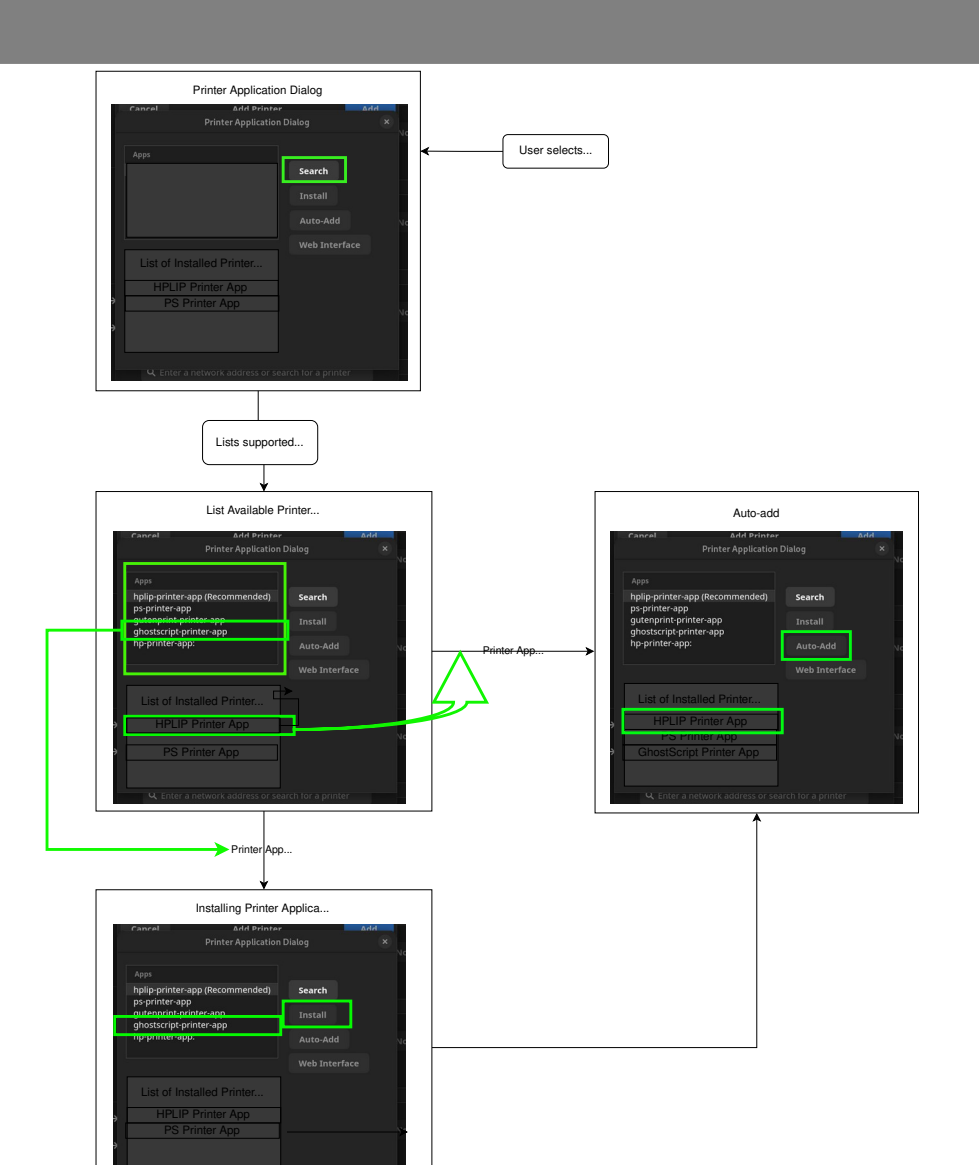

not SVG - cannot display

Copyright © 2023 OpenPrinting. All rights reserved.

#### G-C-C "Printers" - Add Printer - Mohit

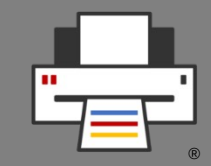

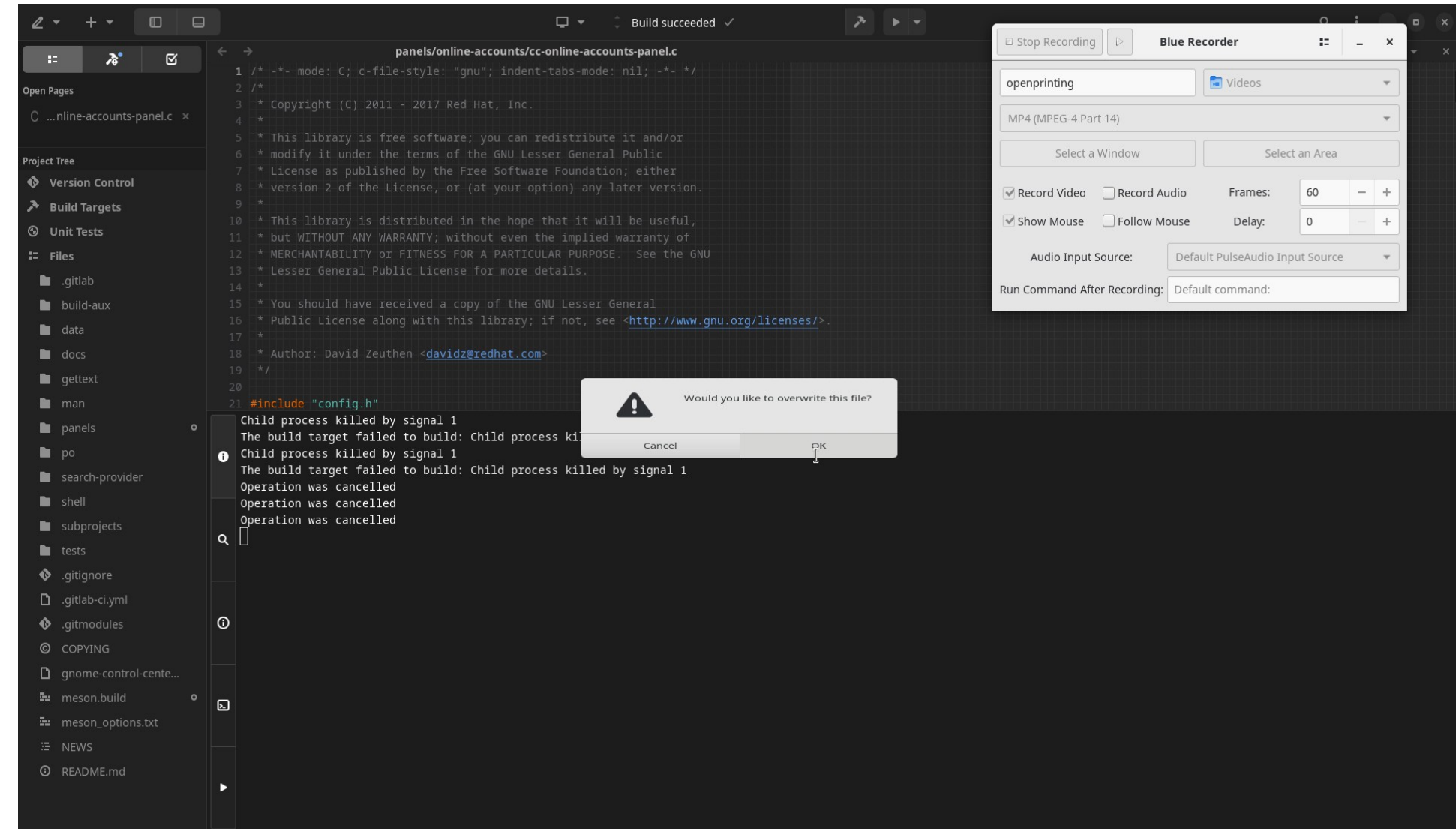

#### G-C-C "Printers" - Add Printer - Elio

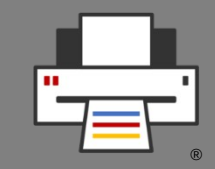

Select Printer Application UX 12 Jun 2023 - Ubuntu Desktop

Select printer application from the internet (results dynamically populated)

Select an already installed printer application (default selection)

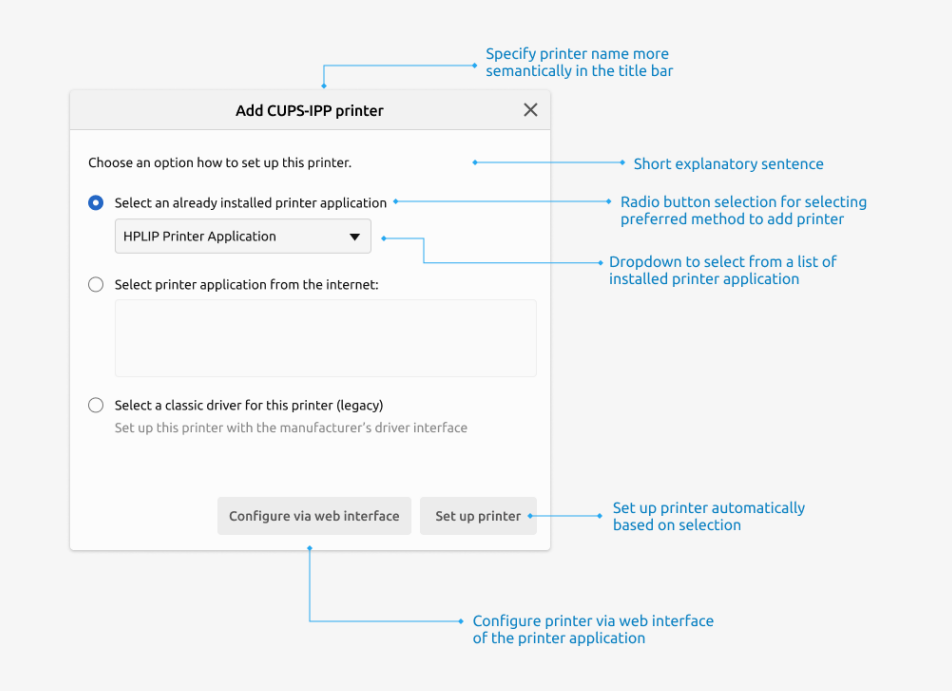

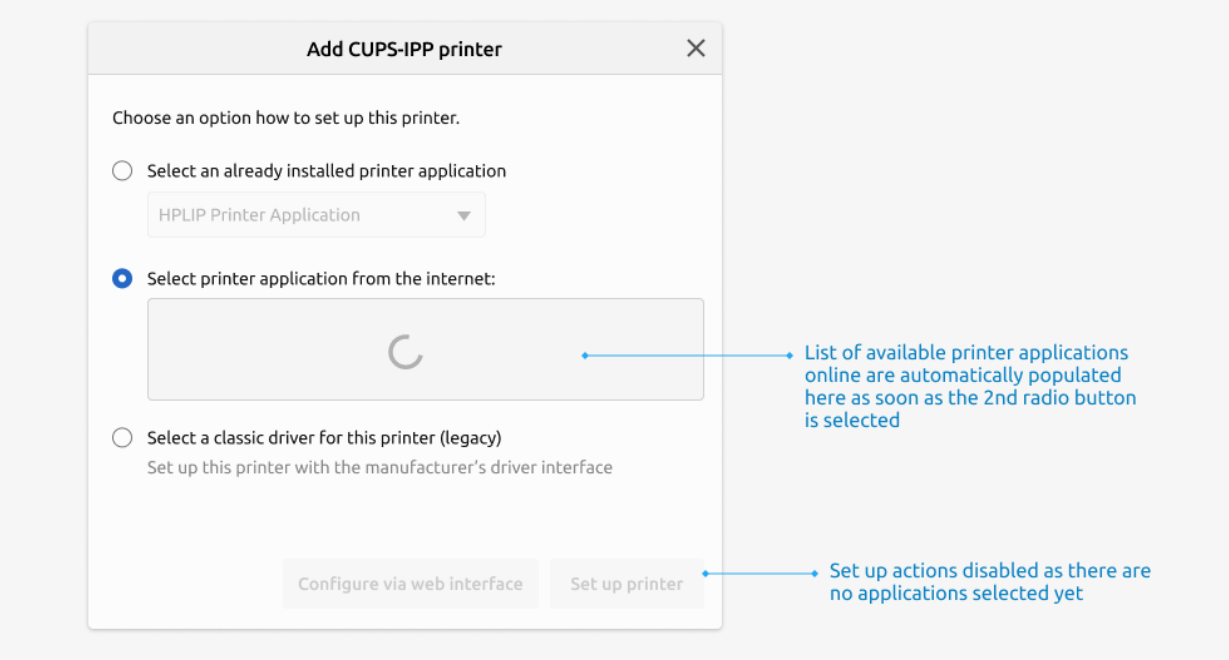

#### G-C-C "Printers" - Add Printer - Elio

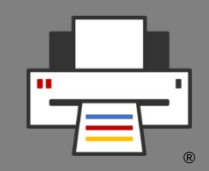

Select printer application from the internet (application selected)

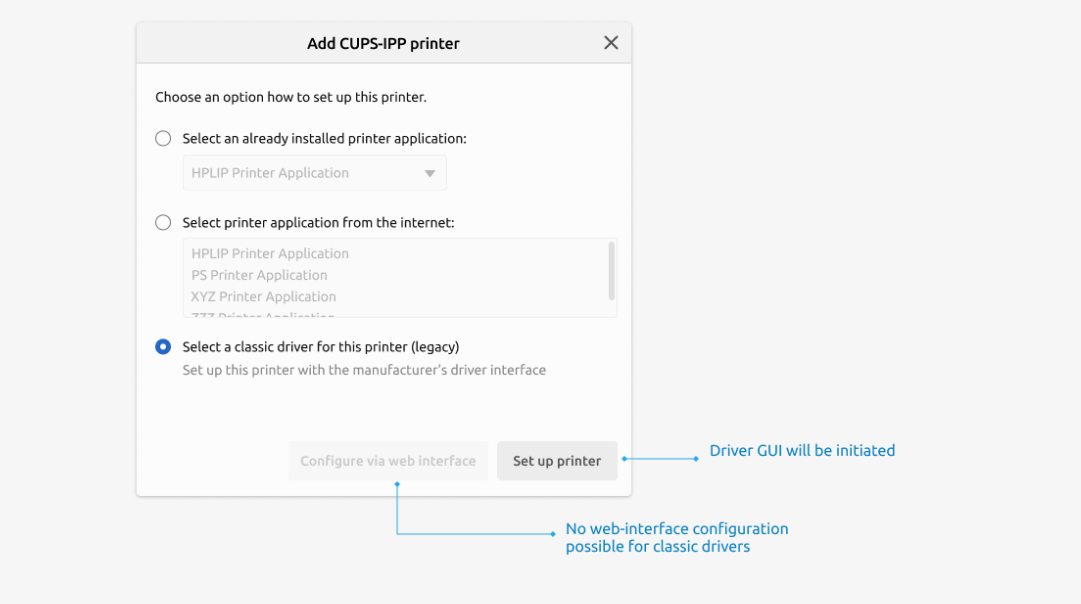

Select a classic driver

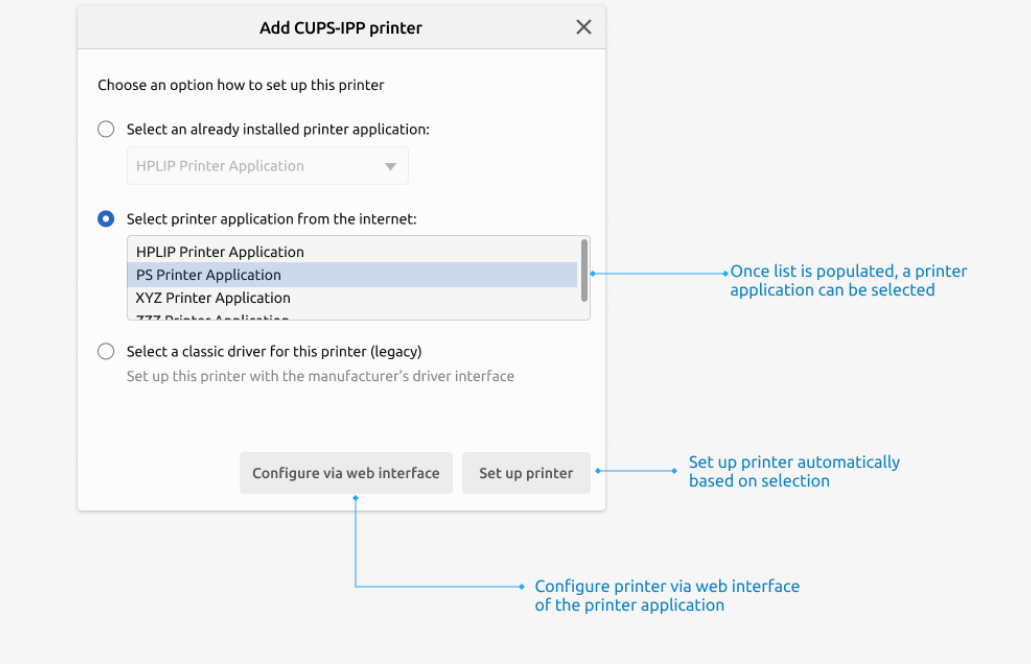

### **GTK library – Separate Printing API?**

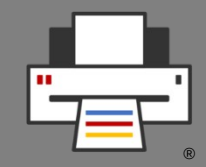

● Matthias Clasen posted issue to suggest **moving printing API** into **separate library** or even **separate project**:

<https://gitlab.gnome.org/GNOME/gtk/-/issues/5816>

● Matthias started work in this merge request **moving printing API code into separate directory** (already **merged**):

[https://gitlab.gnome.org/GNOME/gtk/-/merge\\_requests/6067](https://gitlab.gnome.org/GNOME/gtk/-/merge_requests/6067)

● Matthias suggests to **keep a minimum print API**:

<https://gitlab.gnome.org/GNOME/gtk/-/issues/5562>

# **GTK library – Separate Printing API?**

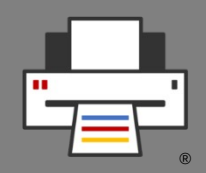

- **Why separating**?
	- **Size** of printing code compared to total size of GTK library?
	- **Sophisticated print API rarely needed?**
		- Few apps which print?
		- Minimum API good enough?
	- **Maintainership?** Should be done by separate maintainers?
- **Dependencies**
	- Dependencies on **print technologies** (libcups, cpdb-libs) are print backends.
		- Are the print backends needed for both (included) simple API and (separate) sophisticated API? Do we need new, separate CPDB implementation for the simple API?
	- **Further dependencies:** Rendering? Filtering?